04. Processes

Paul Krzyzanowski Rutgers University Spring 2015

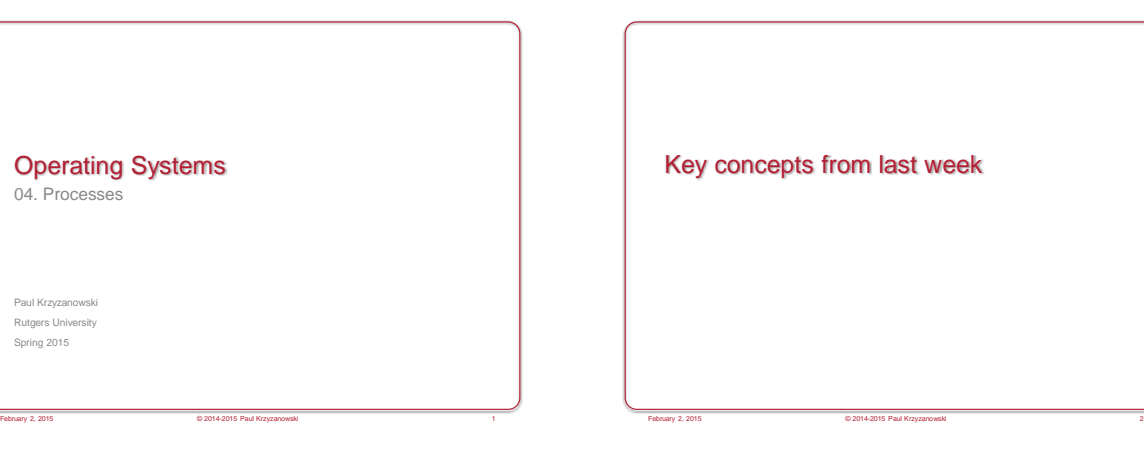

#### Boot Loader

- Multi-stage boot loader
- Old Intel PC architecture (*still used!*) – BIOS
- Master Boot Record located at block 0
- Volume Boot Record
- OS Loader
- Current PC architecture (2005+)

February 2, 2015 © 2014-2015 Paul Krzyzanowski 3

- UEFI knows how to read one or more file systems
- Loads OS loader from a boot partition
- Embedded systems (e.g., ARM-based devices) – Custom boot firmware on the processor chip

## Operating System vs. Kernel

#### • Kernel

- "nucleus" of the OS; main component
- Provides abstraction layer to underlying hardware
- Manages system resources (CPU, file systems, memory, network)

February 2, 2015 © 2014-2015 Paul Krzyzanowski 4

- Enforces policies
- Rest of the OS
- Utility software, windowing system, print spoolers, etc.
- Kernel mode vs. user mode execution – Flag in the CPU
- Kernel mode = can execute privileged instructions

### Mode switch

- Transition from user to kernel mode (and back)
- Includes a change in flow
- Cannot just execute user's instructions in kernel mode!
- Well-defined addresses set up at initialization
- Change mode via:
- Hardware interrupt
- Software trap (or syscall)
- Violations (exceptions): illegal instruction or memory reference

February 2, 2015 © 2014-2015 Paul Krzyzanowski 5

# Context Switch • Mode switch + change executing process

February 2, 2015 © 2014-2015 Paul Krzyzanowski 6

© 2014 Paul Krzyzanowski 1

heap

data+bss text

stack

# Timer interrupts

#### • Crucial for:

– Preempting a running process to give someone else a chance (force a context switch)

February 2, 2015 © 2014-2015 Paul Krzyzanowski 7

- Including ability to kill the process
- Giving the OS a chance to poll hardware
- OS bookkeeping

#### Timer interrupts

- Windows
	- Typically 64 or 100 interrupts per second
	- Apps can raise this to 1024 interrupts per second
- Linux
	- Interrupts from Programmable Interval Timer (PIT) or HPET (High Precision Event Timer) and from a local APIC timer (one per CPU) – all at the same rate

- Interrupt frequency varies per kernel and configuration
- Linux 2.4: 100 Hz
- Linux 2.6.0 2.6.13: 1000 Hz
- Linux 2.6.14+ : 250 Hz
- Linux 2.6.18 and beyond: aperiodic tickless kernel PIT not used for periodic interrupts; just APIC timer interrupts
- Kernel determines when the next interrupt should take place
- Processes February 2, 2015 © 2014-2015 Paul Krzyzanowski 9 Process • Program: code & static data stored in a file • Process: a running program – Each process has its own address space (we'll look at this later) – **Memory map** • Text: compiled program • Data: initialized static data • BSS: uninitialized static data • Heap: dynamically allocated memory • Stack: call stack – **System state**: open files, pending signals – **Processor statte**: • Program counter • CPU registers Text (code) & initialized data come from the stored program February 2, 2015 © 2014-2015 Paul Krzyzanowski 10

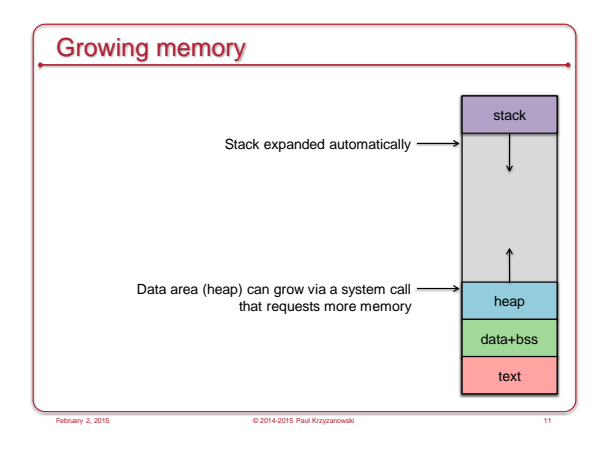

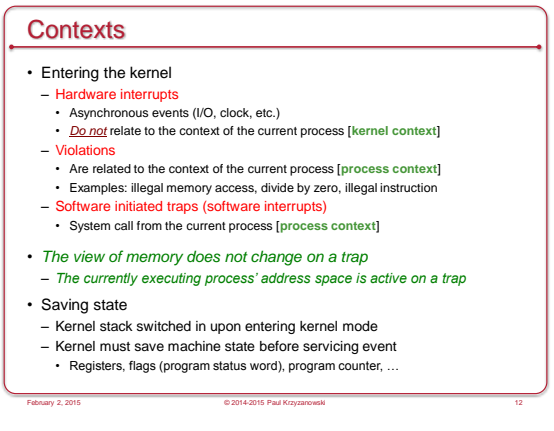

## Processes in a Multitasking Environment

- Multiple concurrent processes
- Each process has a unique identifier: Process ID (PID)
- Asynchronous events (interrupts) may occur – The OS will have to take care of them
- Processes may request operations that take a long time – They have nothing to do now but wait

February 2, 2015 © 2014-2015 Paul Krzyzanowski 13

- Goal: always have *some* process running – Context saving/switching
	- Processes may be suspended and resumed
	- Need to save all state about a process so we can restore it

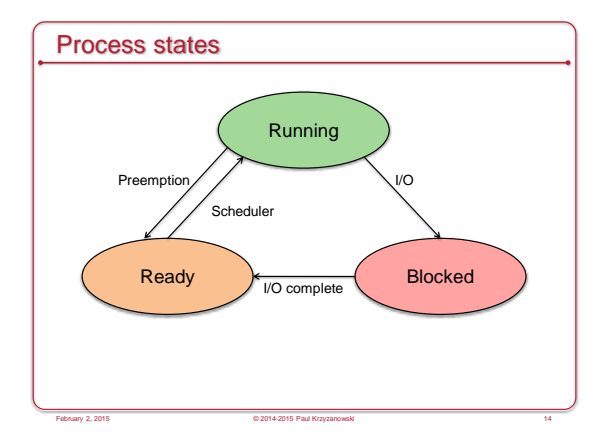

#### Keeping track of processes

- Process list stores a Process Control Block (PCB) per process
- A Process Control Block contains:
- Process ID
- Machine state (registers, program counter, stack pointer)
- Parent & list of children
- Process state (ready, running, blocked)
- Memory map
- Open file descriptors
- Owner (user ID) determine access & signaling privileges
- Event descriptor if the process is blocked
- Signals that have not yet been handled
- Policy items: Scheduling parameters, memory limits
- Timers for accounting (time & resource utilization)
- (Process group)

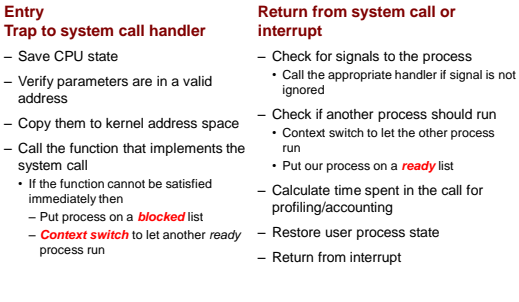

February 2, 2015 © 2014-2015 Paul Krzyzanowski 16

System calls

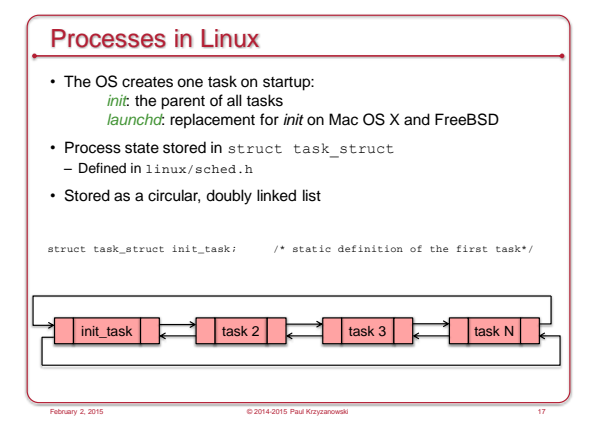

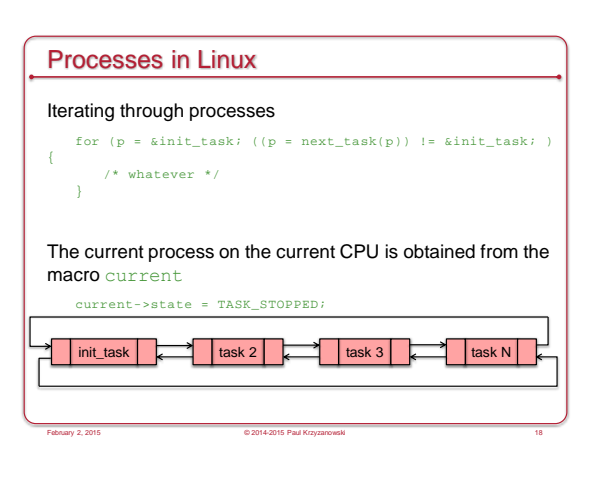

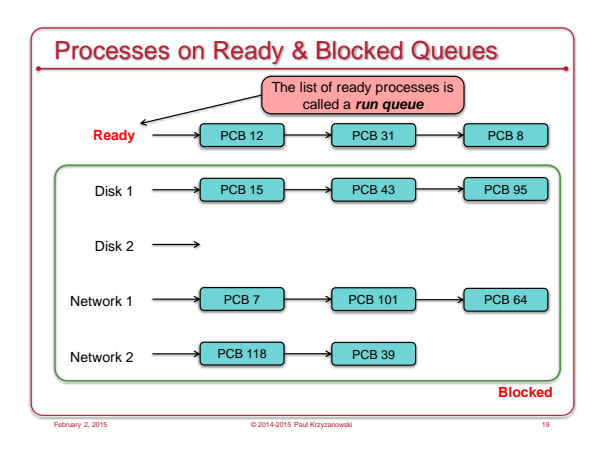

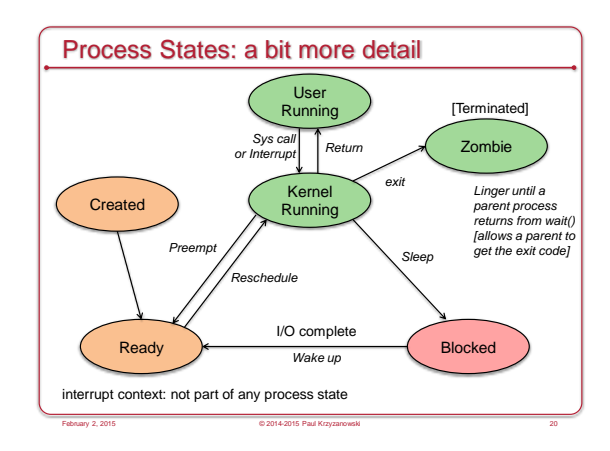

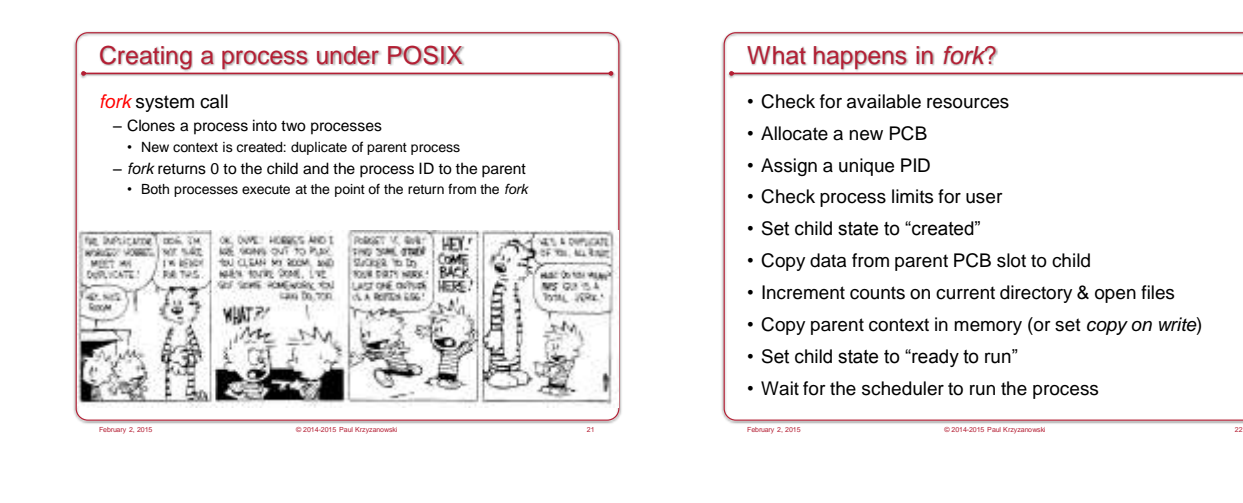

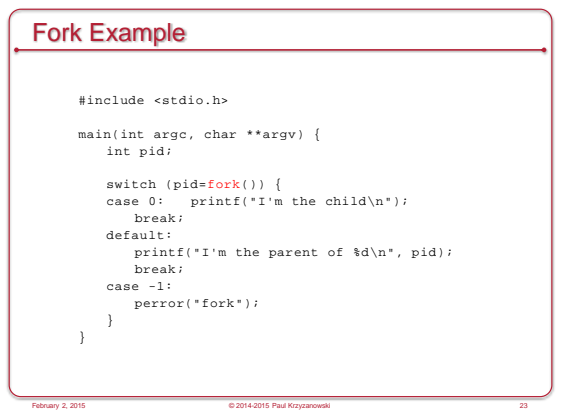

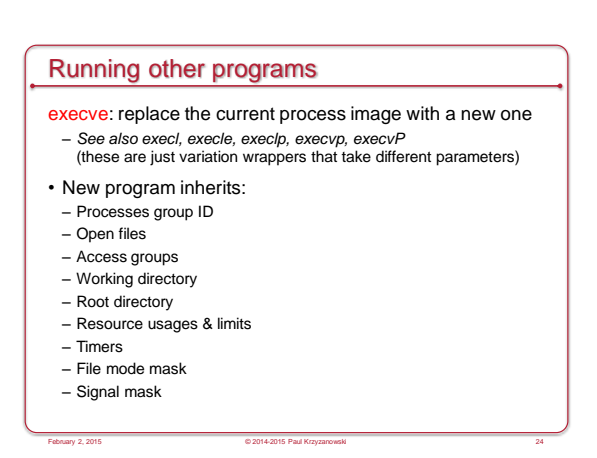

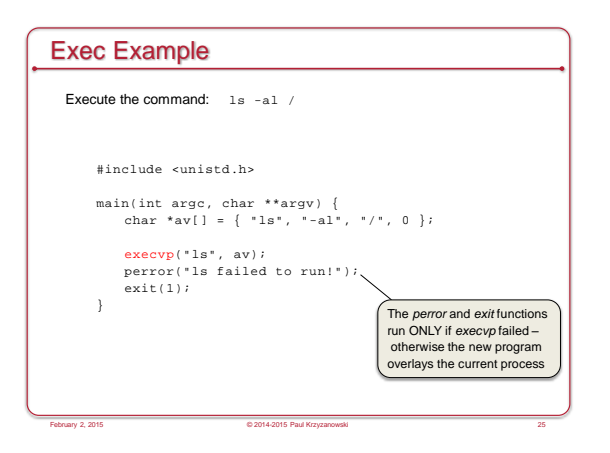

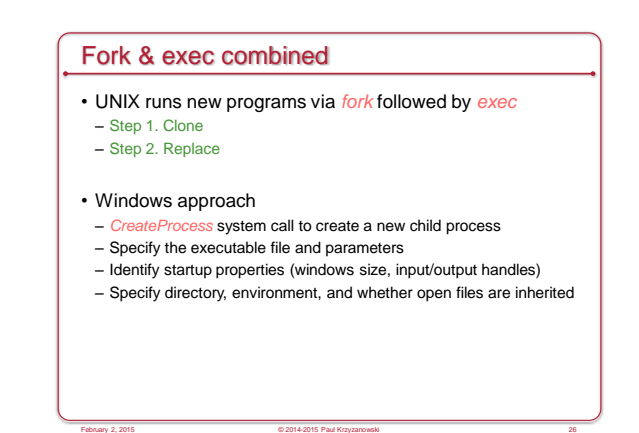

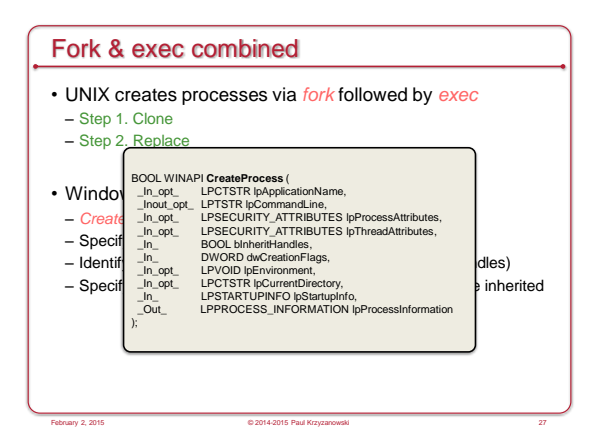

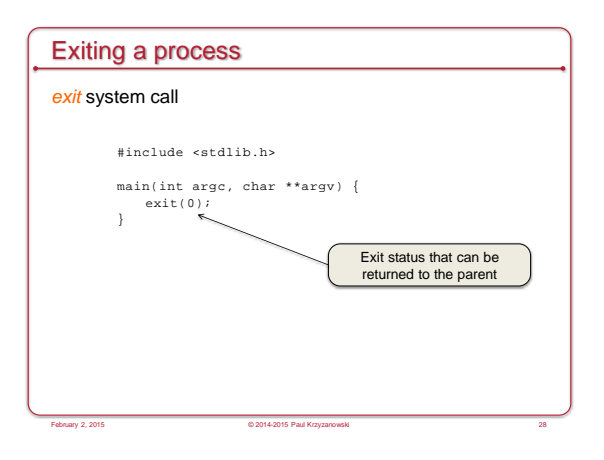

# exit: what happens? • Ignore all signals

- If the process is associated with a controlling terminal – Send a hang-up signal to all members of the process group – reset process group for all members to 0
- close all open files
- release current directory
- release current changed root, if any
- 
- free memory associated with the process • write an accounting record (if accounting)
- make the process state zombie
- assign the parent process ID of any children to be 1 (init)
- send a "death of child" signal to parent process (SIGCHLD)

February 2, 2015 © 2014-2015 Paul Krzyzanowski 29

• context switch (we have to!)

# Wait for a child process to die *wait* system call • Suspend execution until a child process exits • *wait* returns the exit status of that child. int pid, my\_pid, status;  $switch (my\_pid=fork())$  {

```
case 0: /* do child stuff */ break;<br>case -1: /* do error stuff */ break;
default: /* wait for child to exit */
    pid=wait (&status);
    if (pid != -1)printf("aot exit of d \nightharpoonup n", WEXITSTATUS(status));
             br eak ;
}
```

```
© 2014 Paul Krzyzanowski 5
```
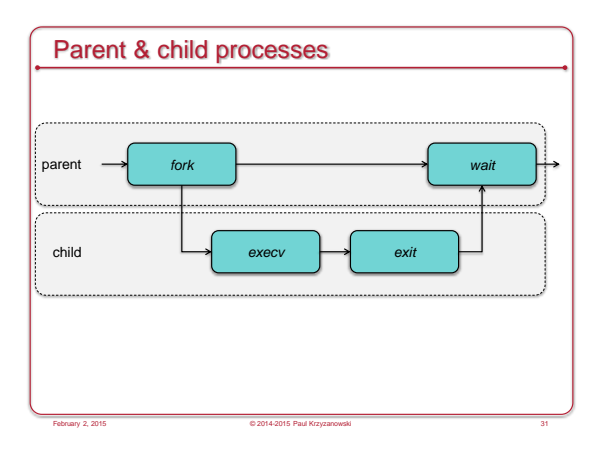

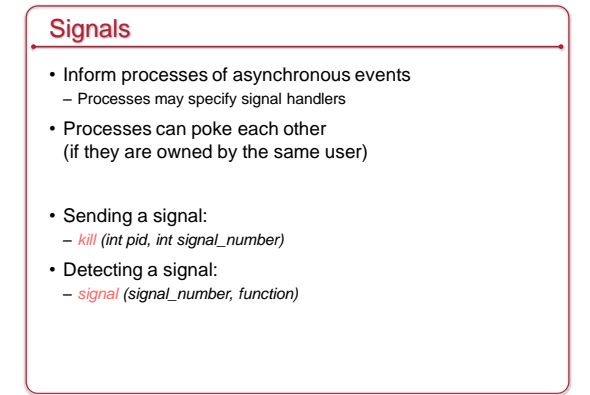

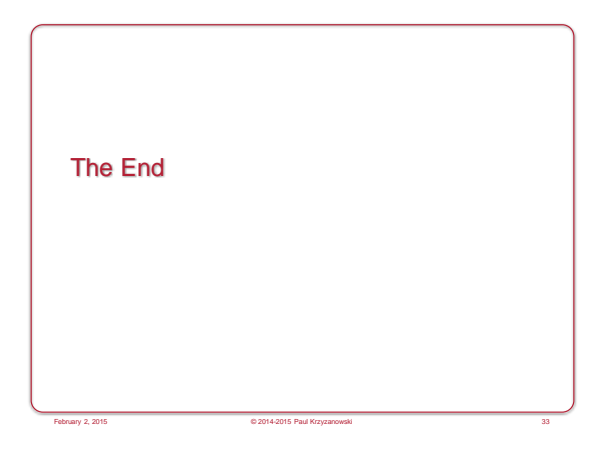